**Golden Forest +Активация Скачать бесплатно без регистрации [Win/Mac]**

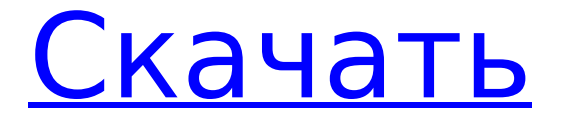

#### **Golden Forest Crack With Serial Key For Windows**

После загрузки файла (Goldenforest.thmx) распакуйте и запустите его. Появится небольшое окно, а затем появится диалоговое окно с предупреждением о разрешениях, которые необходимо изменить. Нажмите кнопку ОК. Теперь щелкните правой кнопкой мыши рабочий стол и выберите «Свойства рабочего стола». Перейдите на вкладку «Внешний вид» и выберите вкладку «Золотой лес». Теперь вы можете выбрать вариант «Применить к:» всему экрану (или просто применить к рабочему столу и покончить с этим). После этого появится новый значок на рабочем столе, и вы сможете выбрать обои. Я только что загрузил указанный выше файл несколько минут назад и прямо сейчас использую его на своем рабочем столе, и это ПОТРЯСАЮЩЕ! Я ЛЮБЛЮ ЭТО! Я определенно рекомендую эту тему всем, кто ищет яркий и красочный рабочий стол! Осень — это тема, разработанная для Windows 7. Осень расцвечивает цветами радуги. Падение также применимо к боковым панелям, курсору и звукам Windows. Описание осени: Темы в разделе «Установка и удаление программ» — отличный способ освоить темы. Вы не только экономите время и усилия, но также можете запустить свою любимую тему без какого-либо программирования с вашей стороны. Когда вы закончите загрузку файла, просто дважды щелкните файл, чтобы запустить мастер установки. Когда вы закончите установку темы, вы сможете выбрать вариант «Применить к:» всему экрану (или просто применить к рабочему столу и покончить с этим). После этого появится новый значок на рабочем столе, и вы сможете выбрать обои. Если вы думаете о добавлении тем в свою коллекцию, мы рекомендуем вам воспользоваться функцией «Установка и удаление

программ» для создания коллекции. Нет необходимости тратить кучу денег на темы, если вы новичок. Вы пользователь Mac? Почему бы не попробовать раздел «Темы Mac OS X»? Это отличное место для тех из вас, кто хочет получить темы в стиле Mac OSX (например, The Golden Forest Cracked 2022 Latest Version). Тем из вас, кто любит комиксы и аниме, мы рекомендуем попробовать «Topsy Turvy». Если вы хотите что-то совершенно другое, попробуйте «Piotrkow», который состоит из набора небольших изображений, которые придают совершенно новый смысл рабочему столу вашего компьютера. Вы пользователь Windows? Почему бы и нет

# **Golden Forest Crack For Windows**

# Темы Золотого Леса Красивая тема, созданная для удовлетворения потребностей тех, кто любит природу. Вам понравится идеально нарисованный образ леса, созданный из красочных и красивых осенних листьев. И ваш рабочий стол начнет напоминать вам об этом удивительном моменте природы. # Функции \* Фон папки будет окрашен с помощью темы. \* Вы можете назначить другой цвет папки для каждой отдельной папки, выбрав новый цвет. \* Поддержка расширений шрифтов и изображений. \* Миниатюры приложений будут аккуратно нарисованы на вашем рабочем столе. \* Поддержка значков папок. \* Вы можете изменить обои по умолчанию, используя новое изображение. \* Сервис для использования темы. Замечательная тема для Winamp с дружелюбной и уютной атмосферой. Цветочная и красочная атмосфера с изюминкой в формах. Музыка Fall to Winamp — превосходная и удивительная тема для вин. Мы разработали музыкальный плейлист из записей, который подходит для использования, просто введите «fall to winamp» в Winamp и найдите тему! # Функции \* Фон папки будет окрашен с помощью темы. \* Вы можете назначить другой цвет папки для каждой отдельной папки, выбрав новый цвет. \* Поддержка расширений шрифтов и изображений. \* Миниатюры приложений будут аккуратно нарисованы на вашем рабочем столе. \* Поддержка значков папок. \* Вы можете изменить обои по умолчанию, используя новое изображение. \* Сервис для использования темы. RoCen — красочная, единственная в своем роде, естественная тема для Проводника Windows, а благодаря красочному фону папок и значкам создается впечатление, что вы любуетесь красотой пышного зеленого леса. # Функции \* Фон папки будет окрашен с помощью темы. \* Вы можете назначить другой цвет папки для каждой отдельной папки, выбрав новый цвет. \* Поддержка расширений шрифтов и изображений. \* Миниатюры приложений будут аккуратно нарисованы на вашем рабочем столе. \* Поддержка значков папок. \* Вы можете изменить обои по умолчанию, используя новое изображение. \* Сервис для использования темы. GreenGlow — одна из наших самых популярных тем, которая сочетает в себе очень расслабляющую обстановку, самый красивый лес и успокаивающую музыку. Тема - настоящая мечта для тех, кто любит тишину природы. # Функции \* Фон папки будет окрашен с помощью темы. \* Вы можете назначить другой цвет папки для каждой отдельной папки, выбрав новый цвет.

1709e42c4c

### **Golden Forest Registration Code Free Download**

- новые потрясающие обои, которые будут автоматически менять обои при каждом сеансе. - 4 красивые темы на ваш выбор: первая - Мистические обои, которая заставит ваш рабочий стол очень медленно скользить слева направо, создавая историю для тех, кто любит красивую и таинственную природу. - Второй - Clear Wallpaper, который изменит ваш рабочий стол в темно-синем тоне и позволит вам почувствовать, что вы находитесь на грани красивого осеннего цвета. - Третье — Dream Wallpaper, которое представляет собой идеальное сочетание всех цветов осени, чтобы придать вашему рабочему столу приятную, успокаивающую и расслабляющую атмосферу. - Последний из них - весенние обои, которые позволят вам прикоснуться к цветам и звукам цветов весны, создавая приятное расслабляющее ощущение с красивыми весенними цветами. Чтобы скачать Golden Forest, пожалуйста, прочтите инструкции по установке здесь: Любые вопросы, пожалуйста, свяжитесь с нами. Лес - 2017 - [Альфред 3.0.2](скриншот) Лес - 2017 - Альфред 3.0.2 Alfred — это полнофункциональная утилита для поиска и запуска системы. В дополнение к обычным функциям поиска и запуска он также поддерживает универсальный поиск, предложения Spotlight, расширения, AppleScript и многое другое. Alfred поддерживает следующие платформы: Mac OS X, iPadOS, watchOS, tvOS, iOS и Andorid. - Универсальный поиск: с включенным универсальным поиском Альфред может находить и запускать приложения, URL-адреса, файлы или что-либо еще из любого места. - Предложения Spotlight: если у вас есть файлы или приложения в вашей базе данных Alfred, вы будете получать обновления о новых совпадениях файлов

или приложений автоматически. Если вы хотите указать свои собственные критерии для получения результатов поиска, используйте вкладку Alfred Workflow в настройках. - Расширения: добавляйте ключевые слова и определения приложений к любым рабочим процессам Альфреда и быстро получайте к ним доступ в меню рабочих процессов или палитре команд. - Поддержка AppleScript: программируйте свои AppleScripts в Альфреде, используя динамические переменные. - Искать файлы - Использование Альфреда в качестве CLI с возможностью поиска и DYLD\_PRINT\_STATUS=YES - Открывайте элементы прямо из результатов поиска в новой вкладке - Интегрируйте рабочий процесс Alfred с Dropbox. Хотите управлять файлами от Альфреда одним щелчком мыши? Теперь вы можете — сохраняя свои рабочие процессы в Dropbox. Вы даже можете получать обновления от Альфреда в свой Dropbox.

## **What's New In Golden Forest?**

Если вы хотите использовать... Во времена динозавров, в разные исторические периоды, популярные интернетприложения в основном были связаны с общением людей. Первый онлайн-мессенджер, AOL, был создан до всемирной паутины, электронная почта была первым приложением, использующим его, обмен мгновенными сообщениями и чаты были... Если вы хотите установить и использовать FireFox и являетесь давним пользователем Firefox, вы должны быть знакомы с его основными сочетаниями клавиш. Вы можете сделать это 3 способами: Вы можете настроить строку меню, а затем добавить туда нужные ярлыки. Это сложный процесс (который вам нужно будет выполнить через... Во времена динозавров, в разные исторические периоды, популярные интернет-

# приложения в основном были связаны с общением людей.

Первый онлайн-мессенджер, AOL, был создан до всемирной паутины, электронная почта была первым приложением, использующим его, обмен мгновенными сообщениями и чаты были... Автоматические новости BBC ("Yahoo!") дают вам заголовки BBC News 24 и подходят для тех, кто хочет получать новости в первый момент на своем рабочем столе. BBC News — это крупнейшая в мире англоязычная новостная сеть, которая с 1946 года является ведущей новостной организацией, предоставляющей более 2... Роль Subdomains — это плагин для установщика Inno Setup, который позволяет легко настроить процесс установки в зависимости от географического положения вашего сервера. Конфигурация дистрибутива определяет язык мастера установки и географическое расположение дистрибутива. Во времена динозавров, в разные исторические периоды, популярные интернет-приложения в основном были связаны с общением людей. Первый онлайн-мессенджер, AOL, был создан до всемирной паутины, электронная почта была первым приложением, которое использовало его, обмен мгновенными сообщениями и чаты были ... Влияет ли четвертый аллель IPTWNWS гена 1 эстеразы на риск ишемический инсульт? Сообщалось, что полиморфизм гена эстеразы 1 (ES1) (C9S) связан с ишемическим инсультом у представителей европеоидной расы. Однако неясно, способствовал ли этот аллель риску .<br>ишемического инсульта у китайской ханьской популяции. Поэтому мы исследовали взаимосвязь между ES1 и ишемическим инсультом в популяции китайских ханьцев. По сравнению с генотипом ES1\*1/\*1 гомозиготы ES1\*9S/9S и гетерозиготы ES1\*9S/1S значительно

# **System Requirements:**

Минимум: Операционная система: Windows 10 Процессор: i5 Память: 8 ГБ ОЗУ Графика: DirectX 11 DirectX: версия 11 Жесткий диск: 300 МБ Место на диске: 300 МБ Звуковая карта: Звуковая карта, совместимая с DirectX Дополнительные требования: Wi-Fi Веб-камера Дополнительные примечания: Лучше всего работает на мониторе с более высоким разрешением и более высокими настройками. Другие настройки также могут привести к неправильной цикличности уровня. Функции: Как

Related links: